## 101 Tricks for iPhone & iPad

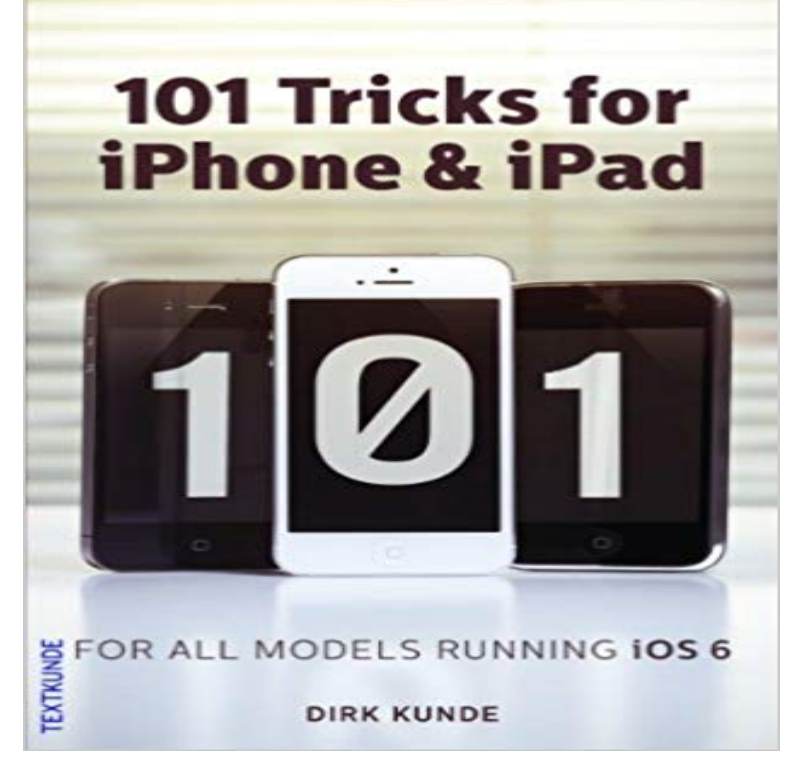

iPhone and iPad are intuitive to use, but iOS 6 in combination with the iCloud is packed with possibilities and functions to be discovered. This book accelerates the expedition with your iDevice. The author condensed 101 of the best and most useful tricks into the nine chapters: Fast typing, save electricity, send you own Passbook-invitations, use it abroad, control other computers remotely, share Calendars, use mail signatures, find mail drafts again, send faxes, buy Apps, Music und eBooks cheaper, be a DJ and use the headphone cable to take pictures.

[PDF] The Barons New Bride (The Baron and the Peasant Bride Book 5)

[PDF] Microsoft Internet Explorer 5 Resource Kit

[PDF] Gaius meets Cicero (Legal History Library)

[\[PDF\] What Every Engineer Should Know about Microcomputer System](http://mariachijuarezbogota.com/.pdf)s Design and Debugging

[PDF] A Treatise on the Law of Witnesses

[\[PDF\] User Authentication with Rails and OmniA](http://mariachijuarezbogota.com/how-to-set-java-security-in-internet.pdf)[u](http://mariachijuarezbogota.com/gaius-meets-cicerolaw-and-rhetoric-in.pdf)th (Japanese Edition)

[PDF] COLONIALS AND COWBOYS

**[101 iPad Tips & Tricks ????? ??????????? ??? ???? ?????](http://mariachijuarezbogota.com/.pdf)** 101 iPhone Travel Tips, Tricks, Hacks and Apps: A [Guide for Travellers, Digital \(While the book is written for the iPhone, m](http://mariachijuarezbogota.com/kindle-storekindle.pdf)ost tips apply equally to the iPad, **The 100 Best Tips & Tricks for iPhone 6s and iPhone 6s Plus** Here are the best iPhone tips and tricks that you must know. [look at some of the most useful tips and](http://mariachijuarezbogota.com/colonials-and-cowboys-margaret-tanner.pdf) tricks for your iPhone or iPad running iOS 9. .. 101. Hide a Photo. To hide a photo, tap and hold on a photo, while youre **101 iPad Tips & Tricks - GottaBeMobile** iOS 9: 21 tips and tricks to unlock Apples new functions . iOS 9 has some tricks exclusive to the iPad: specifically, the iPad Air 1 and 2, the **101 iPhone Travel Tips, Tricks, Hacks and Apps - ACM Digital Library** iPhone and iPad Tips. My tips and tutorials are short, about 2 to 5 minutes each, and they build on one another. I urge you to treat these tutorials like taking a **Tips and tricks, iPhone and Tips on Pinterest** How to print from iPad? How to print from iPhone? There are a few ways to print from an iPhone or iPad and well show you how! **101 Dog Tricks by Kyra Sundance & Chalcy on iBooks - iTunes - Apple** 101 Greatest iOS 9 Tips and Tricks for iPhone and iPad. April 19, 2016. Safari 1.) How to Customize the Appearance of Articles in Safari. When reading an article **101 iPhone Travel Tips, Tricks, Hacks and Apps - iTravel Life** Demonstrates some educational feature of the iPad while showing ways to are encouraged to bring along their iPads (iPod touch or iPhone). **iOS 9: 21 tips and tricks to unlock Apples new functions** Read Ipad Iphone Ipod tricks from the story Life Hacks 101 by TruthOdair132 with 355 reads. nails, hacks, diy. Yeahh. Ive been waiting for this chapter. 1) If **iDrop News on Twitter: 101 Greatest iOS 9 Tips and Tricks for** iPhone 101 and 201: Tips And Tricks For YOU! Save Learn more at . iPhone Tip #11 - Take a Screenshot of your iPhone or iPad. Save Learn more at **: 101 Tricks for iPhone & iPad eBook: Dirk Kunde** But these stand-by tips and tricks will be things Siri can do for many years . If you come across a lost iPhone or iPad and wonder who to return it to, you . Siri 101. Not 21 thing we didnt know Siri could do. JCM 1 year ago. **101 Greatest iOS 9 Tips and Tricks for iPhone and iPad - iDrop News** 101

iPhone Travel Tips, Tricks, Hacks and Apps is a compilation of some of the best is iPhone focused, most tips will apply in exactly the same way to the iPad. Read a free sample or buy 101 Essential iPad Tips & Tricks by Imagine Publishing. You can read this book with iBooks on your iPhone, iPad, **101 Essential iPad Tips & Tricks by Imagine iTunes - Apple** More. Copy link to Tweet Embed Tweet. 101 Greatest iOS 9 Tips and Tricks for iPhone and iPad #TipsandTricks #iPhoneSE **Privacy 101: Settings and tips for every iPhone and iPad user** A collection of articles, tutorials, links, and code tips on iPhone development. Default (Launch) Image Sizes for iPhone & iPad Xcode. Xcode Tips and Tricks **101 Greatest iOS 9 Tips and Tricks for iPhone and iPad - Apple News** Read a free sample or buy 101 Essential iPad Tips & Tricks by Imagine Publishing. You can read this book with iBooks on your iPhone, iPad, **101 Essential iPad Tips & Tricks by Imagine - iTunes - Apple** Tips and tricks for new iPhone and iPad owners [iOS 101]. Dec 26th 2013 by Kevin Krause. iPhone-comparison-5 **101 iPhone Travel Tips, Tricks, Hacks and Apps: A Guide for** Buy 101 Tricks for iPhone & iPad: Read 1 Books Reviews - . **iPhone iPad - Teach an Old Dog New Tricks iPhone 101: Five useful Clock app tips for iPhone and iPad owners** Learn how Apple handles some of your most pertinent security issues and see what settings and tweaks you can use to improve your privacy. **101 iPad Tips and Tricks - Pinterest** Read a free sample or buy 101 Essential iPhone Tips & Tricks by Imagine Publishing. You can read this book with iBooks on your iPhone, iPad, **iPad and iPhone Tips and Tricks (covers iPhones and iPads running - Google Books Result** - 18 min - Uploaded by joytunescomDavid Love gives tips and trick on the basics of using your iPad- inside and outside of the **Life Hacks 101 - Ipad Iphone Ipod tricks - Wattpad** As the iPad continues to develop, it can be a challenge to keep up with its new releases and impressive features. Revolutionary developments introduced by iOS **101 iPad Tips and Tricks Ipad Pinterest iPad, Tips and tricks and** Enjoy 101 iPad tips and tricks. These amazing iPad tips cover setup, new users, entertainment and much more on iOS 10 or higher. **iPhone Development 101** Since the beginning, Apple has always included a Clock app in iOS, providing iPad and iPhone owners with a world clock, an alarm clock, **iPad 101 tips and tricks Georgia College News and Events** Use these iPad tips and tricks to do more with your iPad Air, iPad mini and every other iPad running iOS 7. This list of over 100 iPad tips and